# *KFUPM - COMPUTER ENGINEERING DEPARTMENT*

## **COE-341 – Data and Computer Communication**

### **ARQ Design Problems**

#### **Problem 1 (Textbook problem 7.4):**

In the shown figure, frames are generated at node A and send to node C through node B. The following specifies the two communication links:

- The data rate between node A and node B is 100 kb/s
- The propagation delay is  $5 \mu$ sec/km for both links
- Both links are full-duplex
- All data frames are 1000 bits long; ACK frames are separate frames of negligible length
- Between A and B sliding window protocol with a window size of 3 is used
- Between B and C, stop-and-wait is used.
- There are no errors (lost or damaged frames)
- a) What is the minimum time on line AB for transmitting 3 frames and being able to transmit again?
- b) Using the time window computed in part (a) determine the minimum rate required between nodes B and C so that the buffers of node B are not flooded.

*Hint*: In order not to flood the buffers, the average number of frames entering and leaving node B must be the same over a long interval.

c) What is the efficiency of the communication on EACH of the two links?

#### **Solution:**

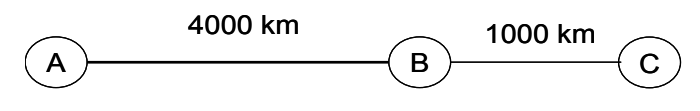

```
Link AB: TframeAB = frame length /
```
RAB = 1000/100 = 10 msec

TpropAB =  $4000$  km  $X$  5  $\mu$ sec = 20 msec

Link BC: TframeBC = frame length / RBC =  $x$  = unknown

TpropBC = 1000 km  $\times$  5  $\mu$ sec = 5 msec

a) For link  $AB$  - WTframeAB =  $3X10$  = 30 msec, while TframeAB+2TpropAB =  $10+2X20$  =  $50$ msec  $\rightarrow$  WTframeAB < TframeAB+2TpropAB  $\rightarrow$  Utilization is less than 100% (i.e. node A has to wait for ACK From B to advance its transmit window)

Therefore, A can send three frames and be ready to transmit again after: TframeAB + 2  $T$ prop $AB = 10 + 2 \times 20 = 50$  msec

Hence the minimum time to transmit three frames and be ready to transmit again is 50 msec

b) One link BC: time, in milliseconds, to transmit one frame and be ready to transmit again = TframeBC + 2  $\times$  TpropBC =  $x + 10$ 

Therefore the time, in milliseconds, to transmit three frames and be ready to transmit again is equal to =  $3 (x + 10) = 3x + 30$ 

In order to prevent flooding  $50 \geq 3x + 30$ , or  $x \leq 6.666$  msec

Therefore 1000 / RBC  $\leq 6.666$   $\rightarrow$  RBC  $\geq 150$  kb/s

The minimum bit rate on link BC for preventing flooding of buffers is equal to 150 kb/s

c) Efficiency (utilization) of link  $AB: a = \text{TrropAB}/\text{TrameAB} = 20/10 = 2$ ; W = 3

Since  $W \cdot 2a + 1 \rightarrow$  Efficiency =  $W/(2a+1) = 3/(2X2+1) = 60\%$ 

Efficiency (utilization) of link BC: a = TpropBC/TframeBC = 5/6.666 = 0.75;

 $\rightarrow$  Efficiency = 1/(2a+1) = 1/(2\*0.75+1) = 40%

## **Problem 2:**

It is desired to DESIGN a communication link from Qaurayyat (A) to Riyadh (B) and from Riyadh (B) to Dammam (C). The figure below shows three nodes: A, B, and C connected using two links. If links AB and BC both operate sliding window control protocols with  $W =$ 7.

**a) (100 point)** What is the maximum data rate, *R*\_*AB*, for link Qurayyat-Dammam such that the receive buffer at Riyadh node does NOT overflow.

Assume: all links operate full-duplex lines and error free channels. Furthermore, ACK frames are separate frames of 100 bits in length and the processing time for data or acknowledgment frames require 0.5 milliseconds each.

**b) (50 point)** Repeat the problem assuming the link bit rate from Riyadh to Dammam is 400 kb/s

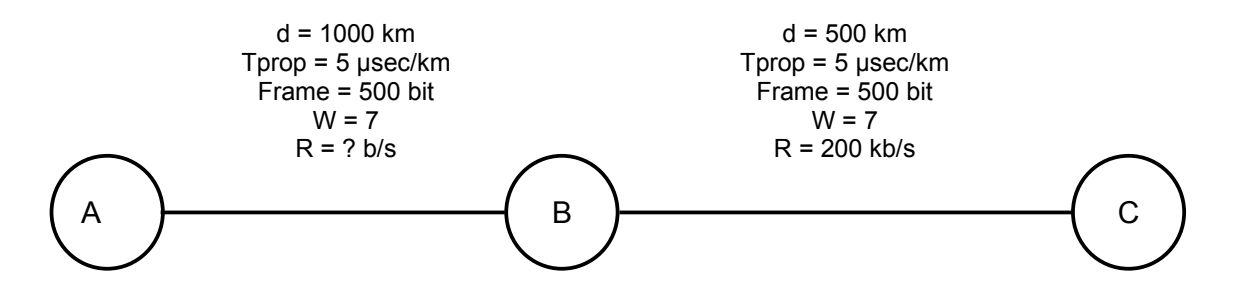

**Solution:** 

For buffer of node B not to overflow  $\rightarrow$  incoming frames/second on link AB should be less or equal to outgoing frames/second on link BC

a) For link BC:  $Tf_{BC} = 2.5$  msec,  $Tprop_{BC} = 2.5$  msec,  $Tproc_{BC} = 0.5$  msec,  $Tack_{BC} = 0.5$  msec,  $W_{BC}$  $= 7$ 

 $W_{BC}$ XT $f_{BC}$  = 7X5 = 17.5 msec,

 $Tf_{BC}$ +2Tprop<sub>BC</sub>+2Tproc<sub>BC</sub>+Tack<sub>BC</sub> = 2.5+2\*2.5+2\*0.5+0.5 = 9 msec

 $\rightarrow W_{BC} \times Tf_{BC}$  > {Tf<sub>BC</sub>+2Tprop<sub>BC</sub>+2Tproc<sub>BC</sub>+Tack<sub>BC</sub>}  $\rightarrow U_{BC}$  = 100% (Transmission on link is continuous)

Throughput<sub>BC</sub> =  $R_BC/500 = 400$  frame/sec

For link AB – The rate R\_AB (in kilobits per second) is not known:

Tf<sub>AB</sub> = 500/R\_AB; Tack<sub>AB</sub> = 100/R\_AB; Tprop<sub>AB</sub> = 5 msec, Tproc<sub>AB</sub> = 0.5 msec; W<sub>AB</sub> = 15

 $W_{AB}$ XT $f_{AB}$  = 7\*500/R AB,

 $Tf_{AB}+2Tprop_{AB}+2Tproc_{AB}+Tack_{AB} = 500/R$   $AB + 2*5 + 2*0.5 + 100/R$   $AB;$ 

If  $(W_{AB}XTf_{AB}$  > Tf<sub>AB</sub>+2Tprop<sub>AB</sub>+2Tproc<sub>AB</sub>+Tack<sub>AB</sub>)  $\rightarrow$  U<sub>AB</sub> = 100%, and

 $Throughout <sub>AR</sub> = R ABX1000/500 frames/sec$  (1)

If  $(W_{AB}XTf_{AB}$  <  $Tf_{AB}+2Tprop_{AB}+2Tproc_{AB}+Tack_{AB})$ 

 $\rightarrow$  U<sub>AB</sub> = W<sub>AB</sub>XTf<sub>AB</sub> /{Tf<sub>AB</sub>+2Tprop<sub>AB</sub>+2Tproc<sub>AB</sub>+Tack<sub>AB</sub>}, or

Throughput<sub>AB</sub> =  $U_{AB}XR\_ABX1000/500$ ;

$$
(2)
$$

Figure 1 shows the throughput of link AB (i.e. plot of equations (1) and (2)) versus values of R\_AB.

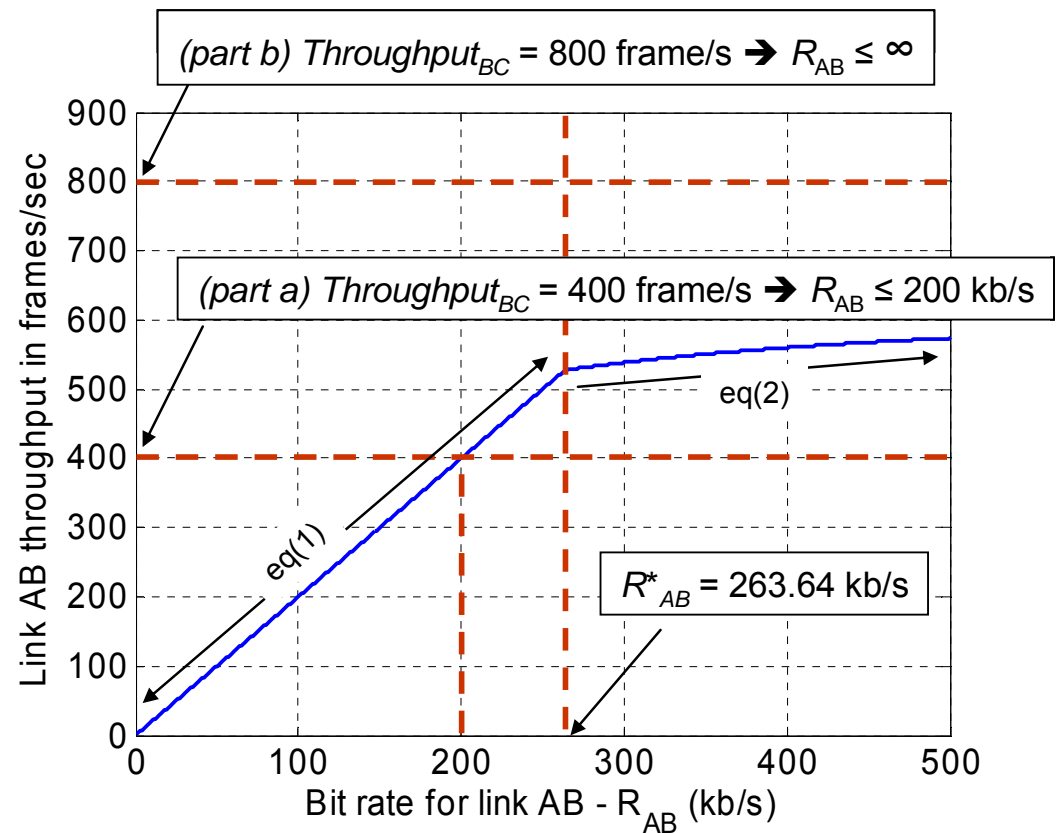

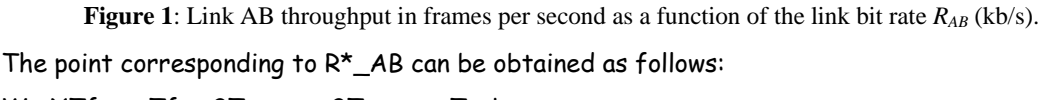

 $W_{AB}$ XT $f_{AB}$  = T $f_{AB}$ +2Tprop<sub>AB</sub>+2Tproc<sub>AB</sub>+Tack<sub>AB</sub>

 $\rightarrow$  7\*500/R\_AB = 500/R\_AB + 2\*5 + 2\*0.5 + 100/R\_AB  $\rightarrow$  R\_AB = 263.64 kb/s

The matlab code used in producing the throughput curve is listed in Figure 2.

(a) For buffers of node B not to overflow, throughput of link AB should not exceed 400 frames/sec  $\rightarrow$  equ(1) applies

i.e. R\_AB\*1000/500 ≤ 400 **R\_AB ≤ 200 kb/s**

(b) When R\_BC = 400 kb/s  $\rightarrow$  Still U<sub>BC</sub> = 100%, and

Throughput<sub>BC</sub> = R\_BC/500 = 800 frames/sec

For link AB, the maximum link throughput, Thr<sub>AB</sub><sub>∞</sub>, in frames per second (i.e. when R\_AB = ∞) can be computed by Lim  $\{U_{AB}xR\_ABx1000/500\}$  as  $R\_AB \rightarrow \infty$ , i.e.

Thr<sub>AB</sub> ∞= W<sub>AB</sub>x500/R\_AB/{500/R\_AB +2Tprop<sub>AB</sub>+2Tproc<sub>AB</sub>+100/R\_AB }xR\_ABx1000/500

- $= W_{AB} \times 1000 / {600 / R_A}$  +2Tprop<sub>AB</sub>+2Tproc<sub>AB</sub> }
- = 636.36 frames/sec as  $R$ \_AB  $\rightarrow \infty$

i.e. Link AB can never have a frame throughput higher than 636.36 frames/sec

Therefore, R\_AB can be as high as possible, or **R\_AB ≤ ∞ kb/s**

Dr. Ashraf S. Hasan Mahmoud May 5<sup>th</sup>, 2010

```
0001 clear all 
0002 LineWidth = 2; 
0003 FontSize = 14;
0004 
0005 Tprop = 5; % all in msec - R in kilobits
0006 Tproc = 0.5;0007 Frame = 500;0008 ACK = 100; 
0009 
0010 W = 7; 
0011<br>0012 R
         = 1:1:500;0013 Tf = Frame./R;
0014 Tack = ACK./R;
0015 
0016 R_Star = (W*Frame - (Frame+ACK)) / (2*Type+2*Typec);
0017 
0018 
0019 fprintf('For R < [%7.2f]: Link U < 100%%\n',R_Star); 
0020 fprintf('For R > [%7.2f]: Link U == 100\%'n', R_Star);
0021 
0022 Tframe = Frame./R;
0023 Tack = ACK./R;
0024 U = min(ones(size(R)), W*Tframe./(Tframe+2*Tprop+2*Tproc+Tack));
0025 
0026 for i=1:length(R); 
0027 end
0028 
0029 Thr = U.*R*1000/Frame; 
0030 figure(1); 
0031 h = plot(R, U);0032 set(h, 'LineWidth', LineWidth); 
0033 set(gca, 'FontSize', FontSize); 
0034 xlabel('Bit rate for link AB - R_{A}(Rb/s)');
0035 ylabel('Link AB Utilization'); 
0036 grid on 
0037 
0038 figure(2); 
0039 h = plot(R, Thr);
0040 set(h, 'LineWidth', LineWidth);
0041 set(gca, 'FontSize', FontSize);
0042 xlabel('Bit rate for link AB - R_{AB} (kb/s)');
0043 ylabel('Link AB throughput in frames/sec');
```
**Figure 2**: Matlab code for producing throughput curve in Figure 1.